CAPRICCIO n.1

Miguel ABLONIZ

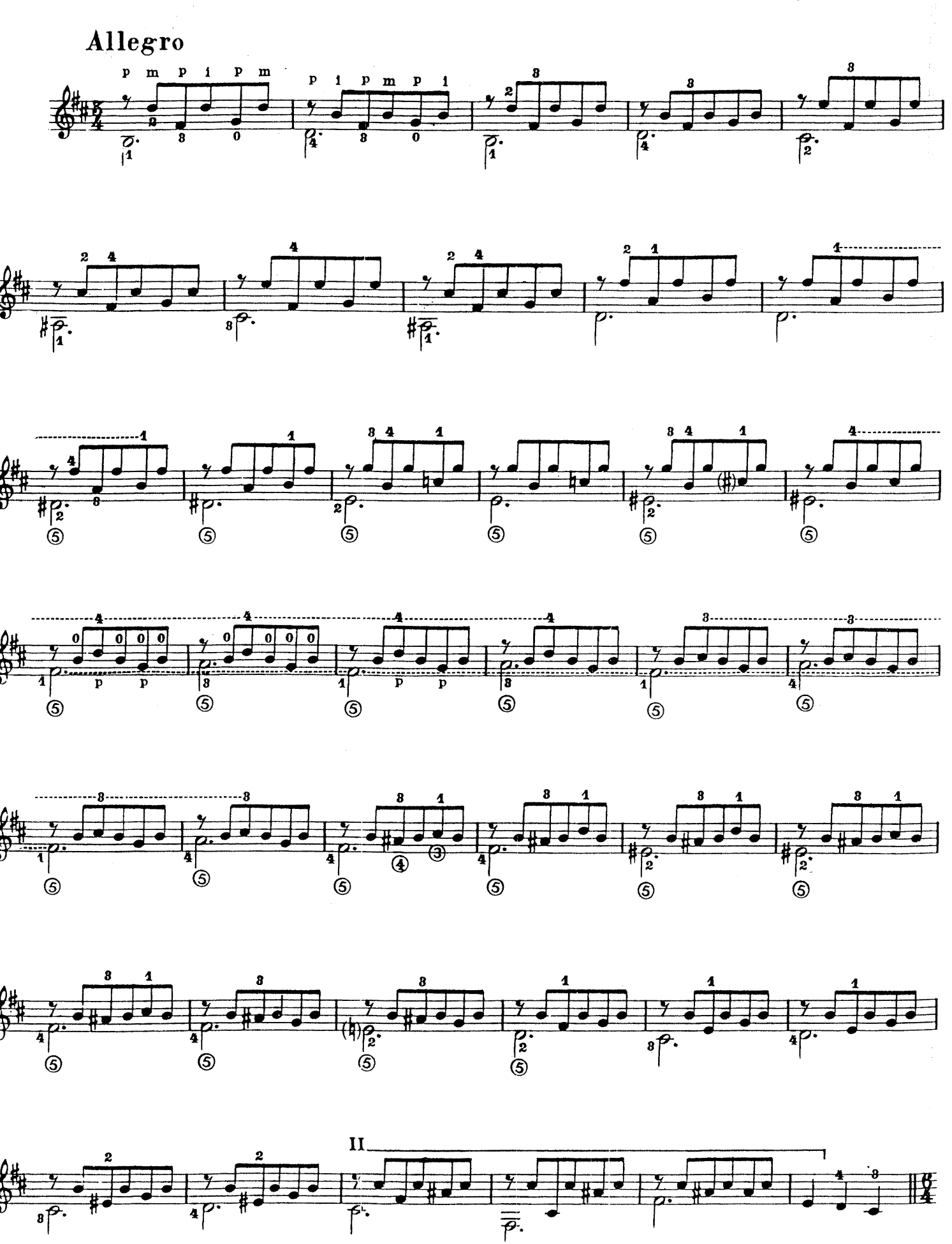

Proprielà per tutti i paesi EDIZIONI BÈRBEN - Ancona - Italia

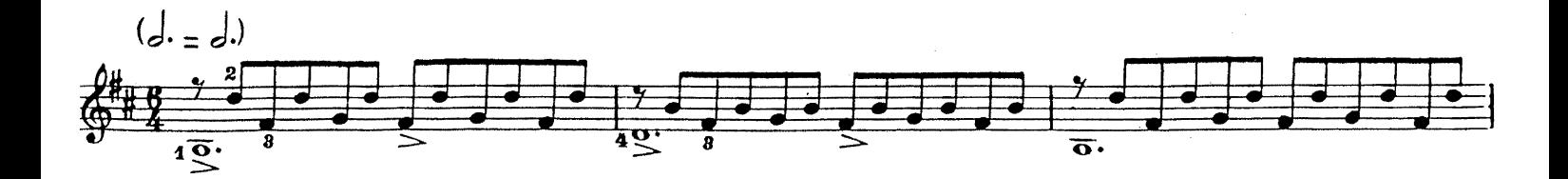

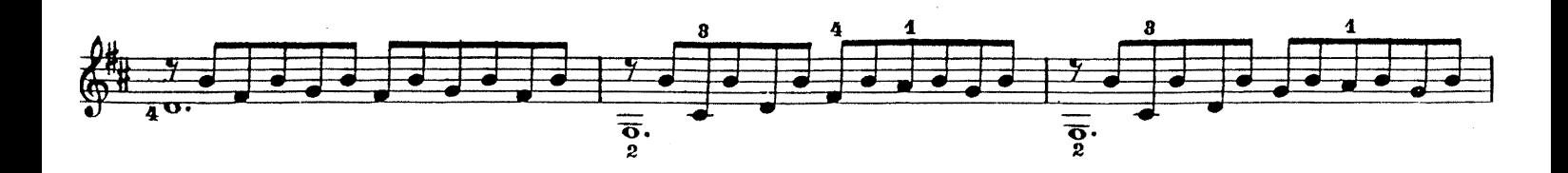

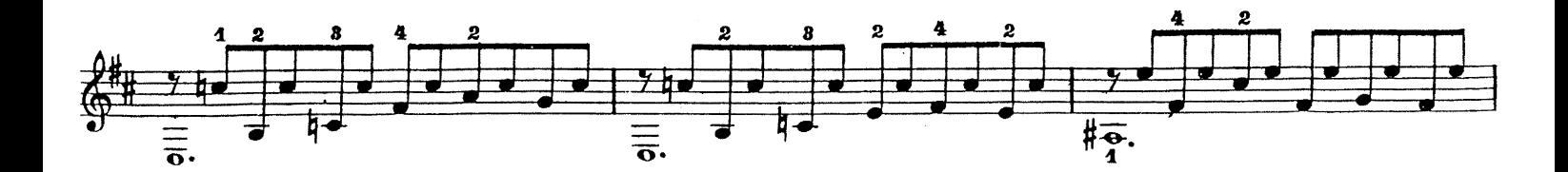

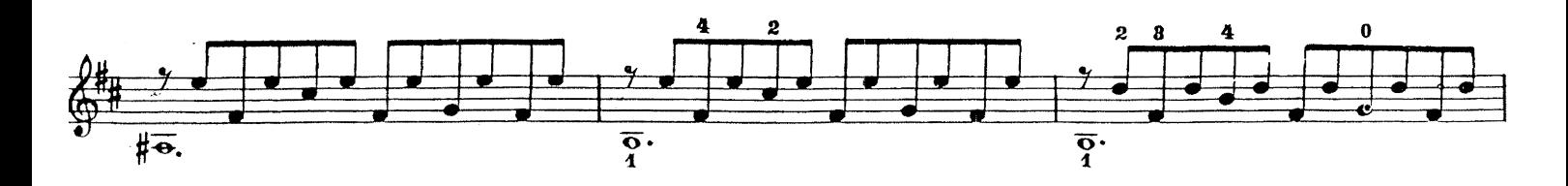

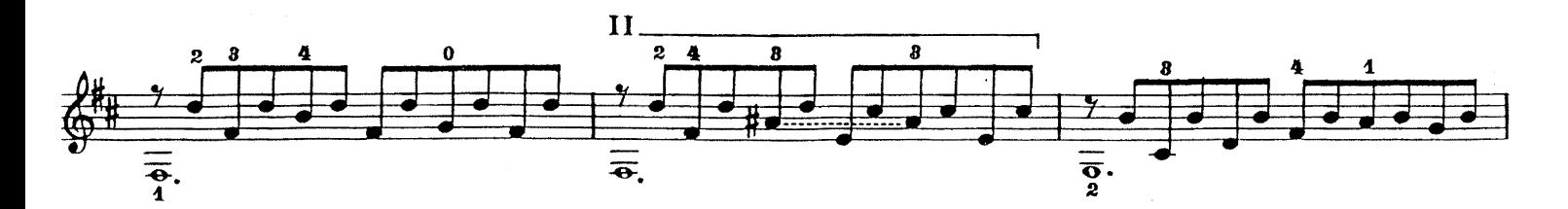

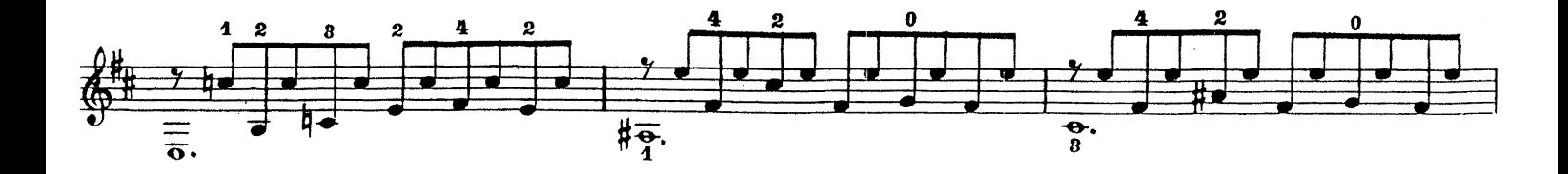

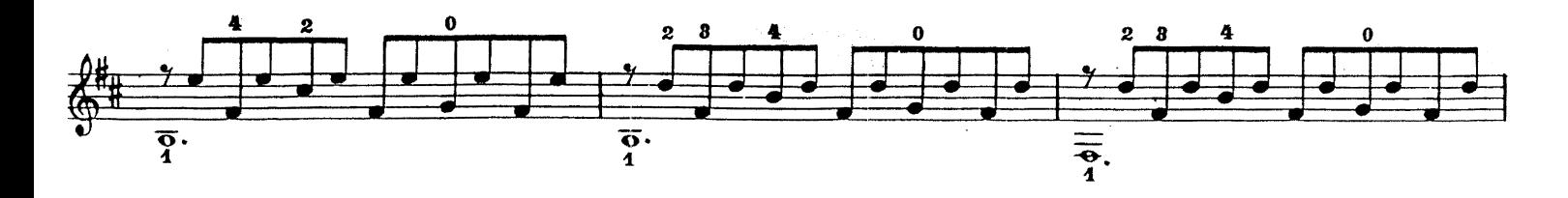

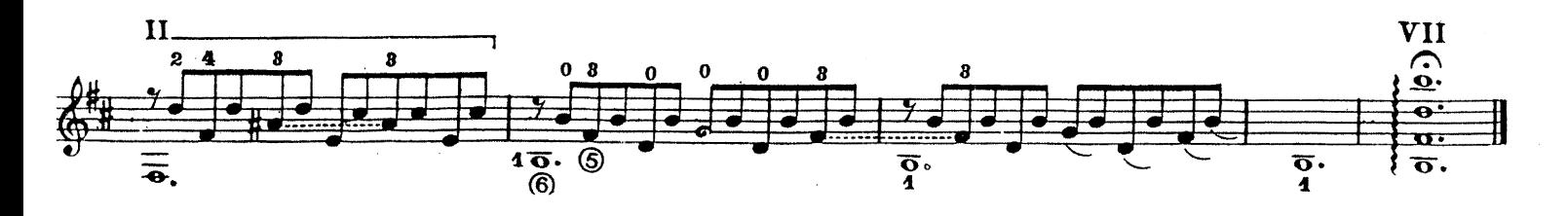

CAPRICCIO  $n_{\cdot}$ 

Miguel ABLONIZ

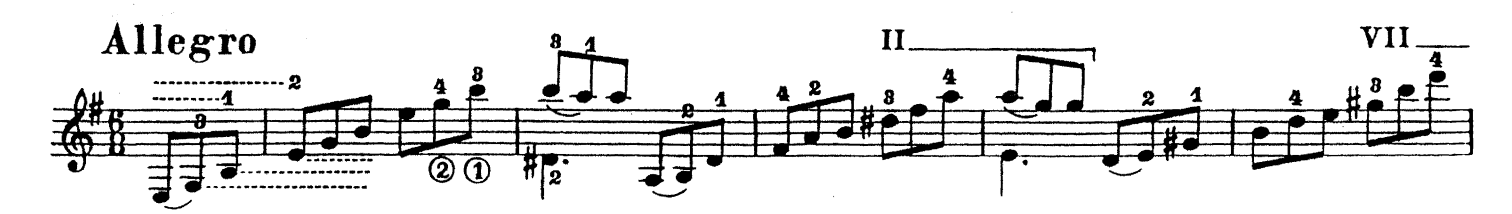

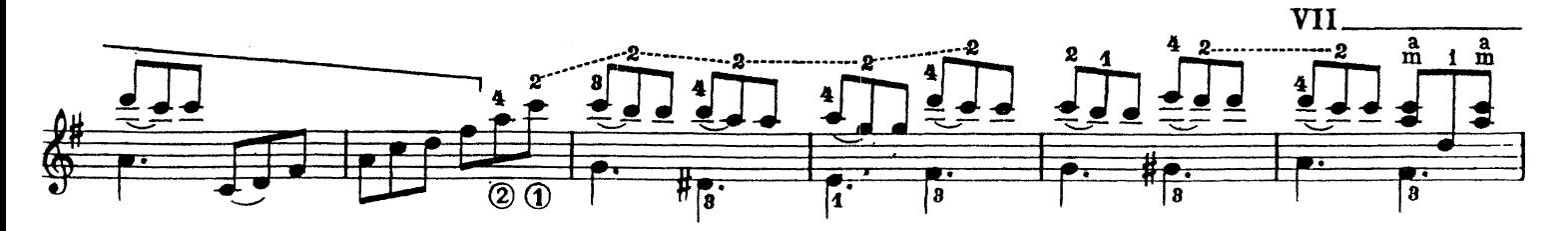

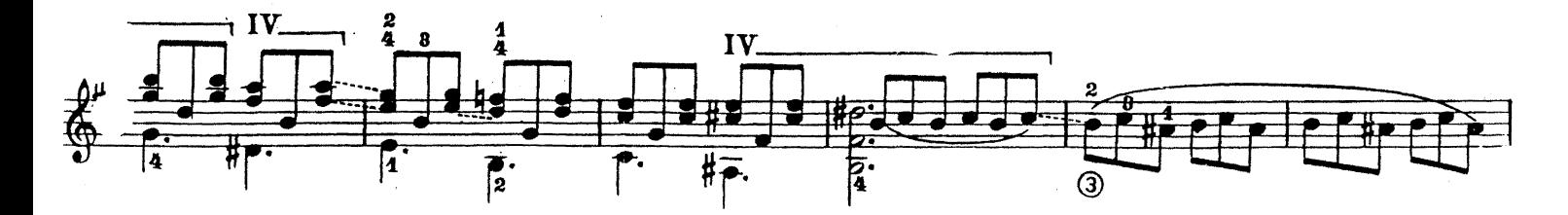

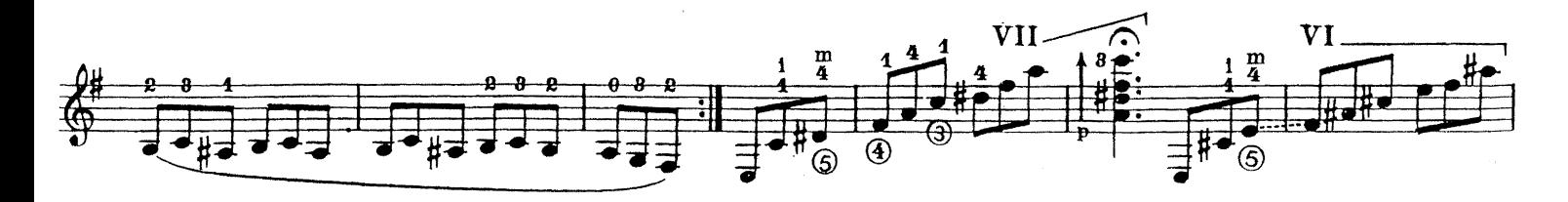

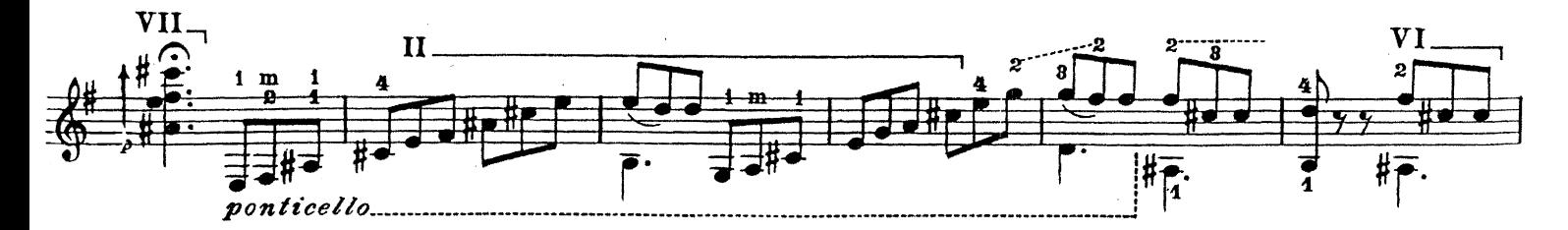

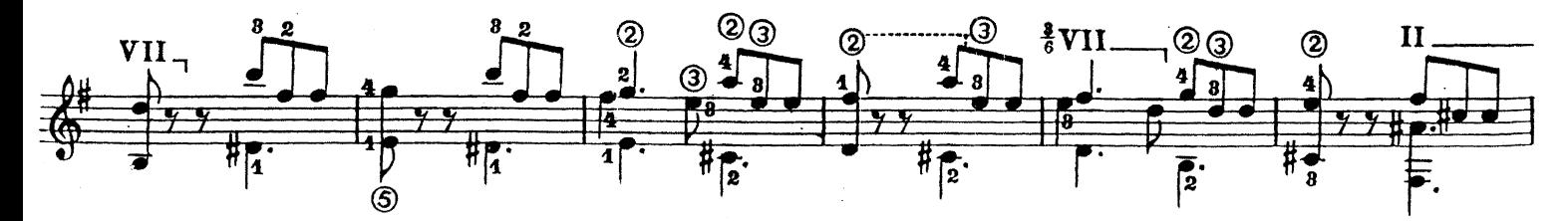

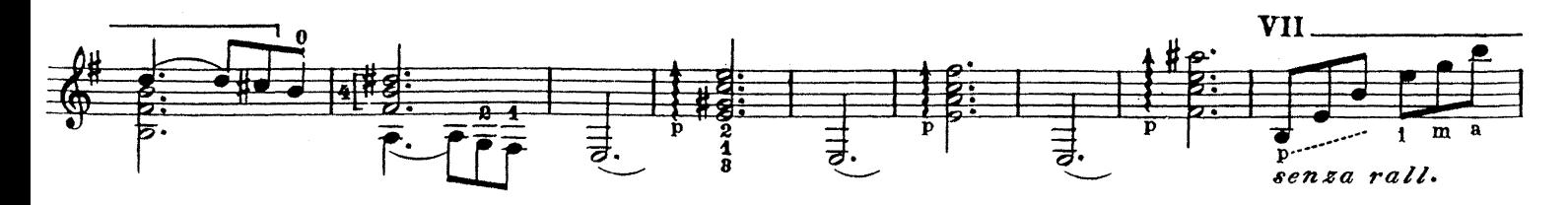

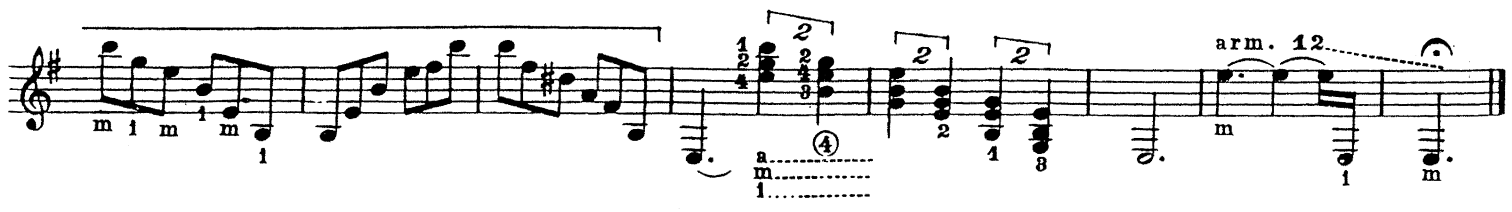